# That CAD Girl

Frequently Asked Questions

### [FAQ400] Find Answers on your new That CAD Girl Portal

### Find Answers on your new That CAD Girl Portal

If you (or your company) have ever requested a proposal or invoice from That CAD Girl – Congrats! You have a portal!

Every portal is specific for the email address we have on file for you, so – **Click here to access That CAD Girl's Customer Portal** then enter your email address.

The availability of tabs on your portal will depend on whether you have been granted Full Access by the primary contact in your company or if you have Restricted Access. Everyone will have Home, Free Webinars and My Training tabs while those with Full Access will have access to Recent Transactions, Serial Numbers and Maintenance Reports.

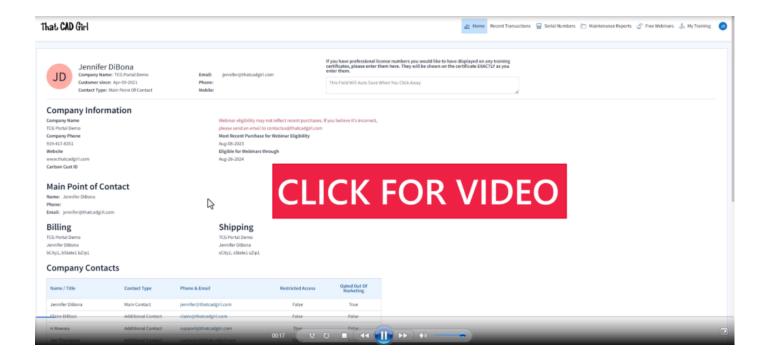

JTNDYSUyMG5hbWUlM0QlMjJob21ldGFiJTIyJTIwaWQlM0QlMjJob21ldGFiJTIy JTNFJTIwJTNDJTJGYSUzRQ==Home – On this tab you can review the contact information about your company and also request updates to contacts or other out-of-date information. This screen also shows whether staff from your Company is eligible to attend our Monthly Webinar Series for Free.

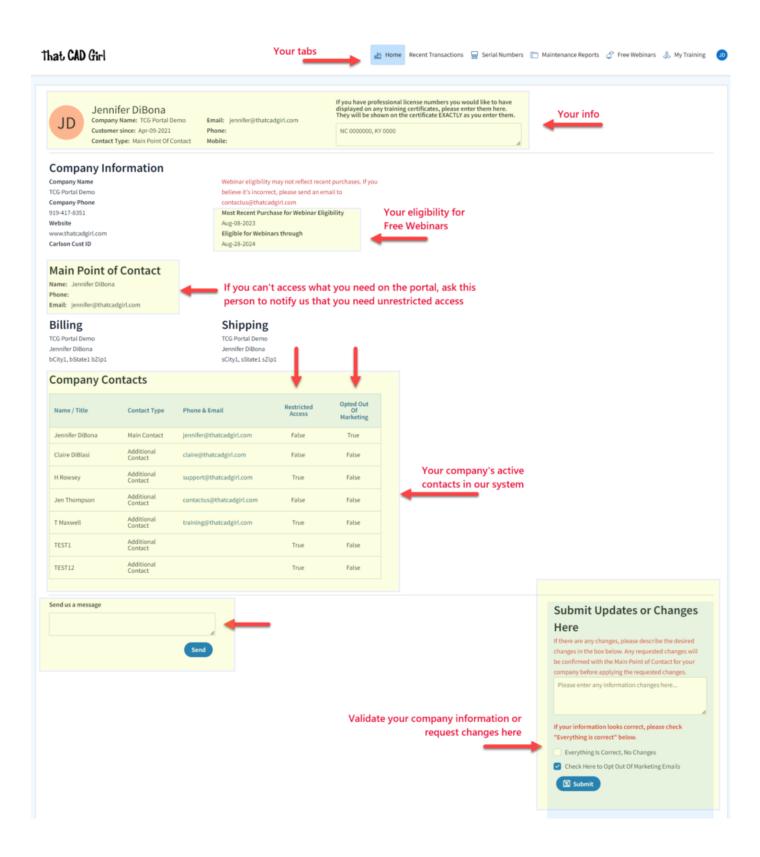

JTNDYSUyMG5hbWUlM0QlMjJyZWNlbnR0cmFuc2FjdGlvbnN0YWIlMjIlMjBpZCUz RCUyMnJlY2VudHRyYW5zYWN0aW9uc3RhYiUyMiUzRSUyMCUzQyUyRmElM0U=**Rece**  **nt Transactions** – On this tab, you can review proposals and securely pay your invoice using any major credit card or directly from your bank account. You can also review and download PDF copies of past proposals, invoices and payment transactions. This tab is only available to users with Administrative Access.

| \$   | Rece<br>TCG Port | ent Transactions<br>tal Demo |            |                       |         | Search | h |          | 0.0<br>Current Balan |
|------|------------------|------------------------------|------------|-----------------------|---------|--------|---|----------|----------------------|
| •    | Date             |                              | Transactio | n                     | Ref #   |        |   | Amount   | Balar                |
|      | Jul-15-2023      |                              | Invoice    |                       | 11832M  |        |   | 49.00    | 0                    |
|      |                  | Click to open an             | Estimate   | ←                     | P-9149M |        |   | 1,542.90 | 0                    |
|      | Mar-31-2023      | invoice.                     | Estimate   | Click to open an      | P-9151M |        |   | 10.00    | C                    |
|      | Nov-10-2022      | If it hasn't expired,        | Estimate   | estimate.             | P-8750M |        |   | 1,981.24 | C                    |
|      |                  | invoices can be              | Estimate   | If it hasn't expired, | P-8596M |        |   | 1.07     | C                    |
|      | Sep-13-2022      | printed or paid              | Estimate   | estimates can be      | P-8599M |        |   | 1.07     | 0                    |
|      | Sep-13-2022      |                              | Estimate   | converted to an       | P-8602M |        |   | 2.15     | 0                    |
|      | Sep-06-2022      |                              | Estimate   | invoice.              | P-8620M |        |   | 4.00     | C                    |
|      | Sep-05-2022      |                              | Estimate   |                       | P-8619M |        |   | 3.00     | C                    |
| 2    | Jul-21-2022      | 1 - 10 of 22 records.        | Estimate   |                       | P-8458M |        |   | 200.00   | 0                    |
| d us | a message        |                              |            |                       |         |        |   |          |                      |

**Clicking on an Estimate** – When viewing an Estimate (Proposal) in Recent Transactions, you have different options depending on whether the Estimate has been previously converted to an invoice, is active (unexpired) or is past due (expired).

For active (unexpired) and unconverted Estimates, you can click "Accept & Pay" to convert the Estimate to an Invoice and proceed directly to our payments screen or click "Create Invoice" to convert the Estimate to an invoice and proceed to the Invoice screen.

For past due (expired) or previously converted Estimates, you only have the "Print" button that allows you to export to a PDF.

NOTE: Once an Estimate has been converted to an Invoice using either option, you must return to the Recent Transactions table and open the Invoice to pay.

| That CAD Girl                                                               |                                                                                   | 📩 Home Recent Transactions 🔤 Serial Numbers                                                                                   | 🛅 Maintenance Reports 💣           | Free Webinars | 💑 My Training                       |
|-----------------------------------------------------------------------------|-----------------------------------------------------------------------------------|----------------------------------------------------------------------------------------------------|-----------------------------------|---------------|-------------------------------------|
| <ul> <li>Back</li> <li>Estimate:P-9149M</li> <li>TCG Portal Demo</li> </ul> |                                                                                   |                                                                                                    |                                   | -             | Print<br>1,542.90<br>Total          |
| Billing<br>TCG Portal Demo<br>Jennifer DiBona<br>bCity1, bState1 bZip1      | Shipping<br>TCG Portal Demo<br>Jennifer DiBona<br>sCity1, sState1 sZip1           | Date<br>Mar-31-2023<br>Due<br>Mar-31-2024                                                                                     |                                   |               |                                     |
| Item                                                                        | Description                                                                       |                                                                                                    |                                   | QTY An        | ount Tax                            |
| 2014EOY_SurveyOEM:6020.100.795 Robot Surveyor Acc                           | Carlson Robot Accessory Kit Surveyor Cr<br>Pole Clamp for 6100.610 with Compass 1 | adle Includes: 1 GRZ4, 360 reflector 1 8 Ft Aluminum Telescopic I<br>Cradle Surveyor/Surveyor+/Allegro                        | Rod with Leica tip (SECO) 1       | 1 1,5         | 42.90 Non                           |
| Discounts                                                                   | Discount                                                                          |                                                                                                    |                                   | 1             | 0.00 Non                            |
| 1 - 2 of 2 records.<br>Customer Message<br>customer messgae                 |                                                                                   |                                                                                                    | Subtotal<br>Taxes<br><b>Total</b> |               | 1,542.90<br>0.00<br><b>1,542.90</b> |
| from he<br>Note: C                                                          | ere.<br>Once you have clicked on "Create l                                        | an invoice, can be "Accepted & Paid" o<br>Invoice" or "Accept & Pay", this estima<br>will no long be available on this Estima | ite will                          | Accept        | & Pay Print                         |
|                                                                             |                                                                                   | uestion? Contact Us!<br>tUs@ThatCADGirl.com                                                                                   |                                   |               |                                     |

**Clicking on an Invoice** — When viewing an Invoice in Recent Transactions, you have different options depending on whether the Invoice is active or past due.

For active (unexpired) Invoices, you can click "Pay Now" to proceed to our payment screen.

For past due (expired) Invoices, you only have the "Print"

#### button that allows you to export to a PDF.

| hat CAD Gir                                                                   | l                                                       |                                                                                 | 🛃 Home Recent Transactions 📄 Serial Nur    | nbers 🛅 Maintenance Reports                                          | 🔗 Free Web | inars 歳 M | y Training                                       |
|-------------------------------------------------------------------------------|---------------------------------------------------------|---------------------------------------------------------------------------------|--------------------------------------------|----------------------------------------------------------------------|------------|-----------|--------------------------------------------------|
| ·                                                                             | ice:11993M                                              |                                                                                 |                                            |                                                                      | -          | →         | Print<br>395.00<br>Balance Due                   |
| Billing Address<br>TCG Portal Demo<br>Jennifer DiBona<br>bCity1, bState1 bZip | 1                                                       | Shipping Address<br>TGG Portal Demo<br>Jennifer DiBona<br>sCity1, sState1 sZip1 | Date<br>Sep-27-2023<br>Due<br>Sep-30-2023  |                                                                      |            |           |                                                  |
| Date                                                                          | Item                                                    | Description                                                                     |                                            | QTY                                                                  | Rate       | Amount    | Тах                                              |
| Sep-27-2023                                                                   | Carlson (Current):Maintenance<br>2023:Civil Suite Maint | Civil Suite Maintenance Renewal                                                 |                                            | 1.00                                                                 | 395.00     | 395.00    | Non                                              |
| 1 - 1 of 1 records.                                                           |                                                         |                                                                                 |                                            | Subtotal<br>Taxes<br>Total<br>Payments / Creditt<br><b>Balance D</b> |            | 3         | 395.00<br>0.00<br>395.00<br>0.00<br><b>95.00</b> |
|                                                                               |                                                         |                                                                                 | For unpaid and acti<br>"Pay Now" or "Print |                                                                      | <b>→</b>   | Pay Now   | Print                                            |
|                                                                               |                                                         | Varia e a                                                                       | uestion? Contact Us!                       |                                                                      |            |           |                                                  |

ContactUs@ThatCADGirl.com

JTNDYSUyMG5hbWUlM0QlMjJzZXJpYWxudW1iZXJzdGFiJTIyJTIwaWQlM0QlMjJz ZXJpYWxudW1iZXJzdGFiJTIyJTNFJTIwJTNDJTJGYSUzRQ==**Serial Numbers** – On this tab, you can see a list of your company's Active Carlson Software Serial Numbers. The table on this screen is searchable and can be filtered or downloaded in Excel format. This tab is only available to users with Administrative Access.

**DISCLAIMER**: That CAD Girl has made every attempt to ensure the accuracy and reliability of the information about your Carlson Software licensing that is provided on this website. Nevertheless, inadvertent errors may occur so all information shall be confirmed and validated directly by Carlson Software prior to use.

| Active Serial N<br>TCG Portal Demo<br>Click on any ACT<br>number to see d | ser<br>Serial ser                 | ck the download button to<br>ad yourself a CSV file of this<br>ial number table | fe                                 | or a Carls       |                               | Note: the 3rd set of digit<br>r is unique and can be use<br>Advanced <b>v</b>                                                              |
|---------------------------------------------------------------------------|-----------------------------------|---------------------------------------------------------------------------------|------------------------------------|------------------|-------------------------------|----------------------------------------------------------------------------------------------------|
| ierial Number (Active)                                                    | Product + Version                 | Config                                                                          | Upgraded From (Inactive)           | Maintenance      | Expires                       | Customer Notes                                                                                                    |
| 2058625-SurvNET-xxxxSN                                                    | SurvNet (R14)                     | test 12/22                                                                      |                                    |                  | Use customer                  | test                                                                                                    |
| 2058625-58B1140-xxxxSN-6934                                               | Survey (2022)                     |                                                                                 | 11403265-58B1140-xxxvUPG-1082466   | Aug-29-2023      | to track                      |                                                                                                    |
| XXX-XXXX-SURVEY-XXXX                                                      | Survey (2021)                     |                                                                                 |                                    | Jan-25-2021      | anything that's<br>important  | THESE ARE CUSTOMER NOTES ABOUT<br>XXXX-XXX-SURVEY-XXXX                                                                                     |
| XXX-XXXX-CIVIL SUITE-XXXX                                                 | Civil Suite (2022)                | Survey, Civil, Hydrology, GIS                                                   | XXXX-XXXX-CIVIL SUITE-UPGRADE-XXXX | Sep-01-2022      | about this                    | THESE ARE CUSTOMER NOTES                                                                                                    |
| 00123456 SN                                                               | Networked Carlson Software (2022) | Surveyx2,Civilx3,Hydrox2,GISx2                                                  | 98765432100 upg                    | Dec-31-2022      | serial number!                | these are our customer notes                                                                                                    |
| esting123                                                                 | Civil Suite Network (2020)        |                                                                                 |                                    | Feb-04-2022      | For instance:                 |                                                                                                    |
| EST4321                                                                   | Civil Network (2021)              |                                                                                 |                                    |                  | Whose                         |                                                                                                    |
| EST1234 SN                                                                | Survey OEM (2021)                 |                                                                                 | TEST 1234 UPG                      |                  | computer it's installed on    | these are our customer notes about TEST 1234                                                                                               |
| 8 of 8 records.                                                           |                                   |                                                                                 |                                    |                  |                               |                                                                                                    |
| nd us a message                                                           | .e<br>Send                        |                                                                                 | your Carlson S                     | oftware licensir | ig that is provided on this w | rracy and reliability of the information abo<br>ebsite. Nevertheless, inadvertent errors m<br>ted directly by Carlson Software prior to us |

Also, clicking on any serial number in the list brings you to a details page where you can add any "Customer Notes" that are helpful to you such as the user name, location or even the Change Key associated to that installation. You can also find the link to download and link to installation instructions.

ContactUs@ThatCADGirl.com

| That CAD Girl                                                                                                    | 🚵 Home | Recent Transactions | Serial Numbers | Maintenance Reports | 💣 Free Webinars | 🚴 My Training | Q |
|----------------------------------------------------------------------------------------------------|--------|---------------------|----------------|---------------------|-----------------|---------------|---|
|                                                                                                    |        | -                   |                |                     |                 |               |   |
| < Back                                                                                                    |        |                     |                |                     |                 |               |   |
| Serial Number*<br>X000X-X000X-CIVIL SUITE-X000X                                                                             |        |                     |                |                     |                 |               |   |
| Product Name*<br>Civil Suite                                                                                                |        |                     |                |                     |                 |               |   |
| Product Version*<br>2022                                                                                                    |        |                     |                |                     |                 |               |   |
| Config<br>Survey, Civil, Hydrology, GIS                                                                                     |        |                     |                |                     |                 |               |   |
| Upgraded From<br>X000X-X000X-CIVIL SUITE-UPGRADE-X000X                                                                      |        |                     |                |                     |                 |               |   |
| Maintenance Expires<br>Sep-01-2022                                                                                          |        |                     |                |                     |                 |               |   |
| Customer Notes                                                                                                    |        |                     |                |                     |                 |               |   |
| THESE ARE CUSTOMER NOTES                                                                                                    |        |                     |                |                     |                 |               |   |
| Download Link<br>https://web.carlsonsw.com/files/updates/updates05.php?<br>ss_email=&product=Carlson&ss_email=&version=2022 |        |                     |                |                     |                 |               |   |
| Link to Install Instructions<br>https://thatcadgirl.com/faq/downloading-installing-registering-your-carlson-<br>software/   |        |                     |                |                     |                 |               |   |
| Save Email SN Details                                                                                                    |        |                     |                |                     |                 |               |   |
| Have a questio                                                                                                    |        |                     |                |                     |                 |               |   |

JTNDYSUyMG5hbWUlM0QlMjJtYWludGVuYW5jZXJlcG9ydHN0YWIlMjIlMjBpZCUz RCUyMm1haW50ZW5hbmNlcmVwb3J0c3RhYiUyMiUzRSUyMCUzQyUyRmElM0U=Main tenance Reports – On this tab you can see the most recent copies of Carlson Maintenance Reports. You can download a PDF version of any report by clicking the "Open Attachment" button in the row. This tab is only available to users with Administrative Access.

ContactUs@ThatCADGirl.com

**DISCLAIMER**: That CAD Girl has made every attempt to ensure the accuracy and reliability of the information about your Carlson Software licensing that is provided on this website. Nevertheless, inadvertent errors may occur so all information shall be confirmed and validated directly by Carlson Software prior to use.

| ihat CAD Girl   |                                 |                           |               | 🛃 Home         | Recent Transactions | Serial Numbers          | Maintenance Reports                                                                              | 🔗 Free Webinars         | 🚴 My Training       |
|-----------------|---------------------------------|---------------------------|---------------|----------------|---------------------|-------------------------|--------------------------------------------------------------------------------------------------|-------------------------|---------------------|
|                 | uments Next<br>rtal Demo Expire | Maintenance<br>ation Date | Q. Search     | I              |                     |                         | 1                                                                                                |                         |                     |
| Generated Date  | Expiration Date                 | Document Type             |               |                |                     |                         |                                                                                                  |                         |                     |
| Jul-01-2022     | Tue, Aug 29, 2023               | Maintenance Report        | Open Attachme | nt <b>4</b>    |                     |                         |                                                                                                  |                         |                     |
| Sep-20-2021     | Tue, Aug 29, 2023               | Maintenance Report        | Open Attachme | nt             |                     |                         |                                                                                                  |                         |                     |
| Jun-10-2021     | Sun, Aug 29, 2021               | Maintenance Report        | Open Attachme | nt             |                     |                         |                                                                                                  |                         |                     |
| Jul-31-2019     | Sat, Aug 29, 2020               | Maintenance Report        | Open Attachme | nt             |                     |                         |                                                                                                  |                         |                     |
| Aug-31-2018     | Thu, Aug 29, 2019               | Maintenance Report        | Open Attachme | nt             |                     |                         |                                                                                                  |                         |                     |
|                 |                                 |                           | 5 record      | s              |                     |                         |                                                                                                  |                         |                     |
| nd us a message |                                 | ]                         |               |                | your Ca             | rlson Software licensin | r attempt to ensure the accur<br>ig that is provided on this we<br>all be confirmed and validate | bsite. Nevertheless, in | nadvertent errors n |
|                 |                                 | Send                      |               |                |                     |                         |                                                                                                  |                         |                     |
|                 |                                 |                           |               | estion? Contac |                     |                         |                                                                                                  |                         |                     |

JTNDYSUyMG5hbWUlM0QlMjJ3ZWJpbmFyc3RhYiUyMiUyMGlkJTNEJTIyd2ViaW5h cnN0YWIlMjIlM0UlMjAlM0MlMkZhJTNF**Free Webinars** — This tab is accessible to all users although the information will vary depending on your Company's webinar eligibility (see Home tab). The information on this screen is broken down into 3 tables:

- A list of Upcoming sessions in our Webinar Series with links to pre-register
- A list of webinars that you attended and a button to download a Certificate of Attendance. Note: You can add your professional license numbers on your Home tab and they will appear on your certificates.
- A list of recordings of webinars that you attended

.

| nks to lin                                                                                    | coming Webinars 🗸 🖛                                                                                                    |                                                                                     |                                        |                                                         |
|-----------------------------------------------------------------------------------------------|----------------------------------------------------------------------------------------------------|-------------------------------------------------------------------------------------|----------------------------------------|---------------------------------------------------------|
|                                                                                               | inars, you may not be eligible. Please check your Portal Ho                                                                                                    |                                                                                     |                                        |                                                         |
|                                                                                               |                                                                                                    |                                                                                     | 0                                      |                                                         |
| ebinar Date                                                                                   | Webinar Name / Link                                                                                                    |                                                                                     |                                        |                                                         |
| ct-27-2023                                                                                    | Working With Sheet Sets with Travis Maxwell<br>https://attendee.gotowebinar.com/register/268429                                                                                                   | 98643763949147                                                                      | Click to Register or Join In Progress  |                                                         |
| ct-25-2023                                                                                    | Stormwater Channel Design in Carlson Software                                                                                                    | a with Travic Manual                                                                |                                        |                                                         |
| 1-25-2023                                                                                     | https://attendee.gotowebinar.com/register/129871                                                                                                    |                                                                                     | Click to Register or Join In Progress  |                                                         |
| ct-18-2023                                                                                    | Site Project Grading                                                                                                    |                                                                                     | Click to Register or Join In Progress  |                                                         |
|                                                                                               | https://attendee.gotowebinar.com/register/74774                                                                                                    | 39265145641557                                                                      |                                        |                                                         |
| t-12-2023                                                                                     | Tips & Tricks in Carlson Software with Travis Ma<br>https://attendee.gotowebinar.com/register/454412                                                                                              |                                                                                     | Click to Register or Join In Progress  |                                                         |
| :t-10-2023                                                                                    | Introduction to Carlson Software: Settings, Setu                                                                                                    | up, Configuration & Points                                                          | Click to Register or Join In Progress  |                                                         |
|                                                                                               | https://attendee.gotowebinar.com/register/804899                                                                                                    |                                                                                     | Click to Register of Joint in Progress |                                                         |
|                                                                                               |                                                                                                    |                                                                                     | 5 records                              |                                                         |
|                                                                                               |                                                                                                    |                                                                                     |                                        |                                                         |
|                                                                                               | ertificates 🗸 ←                                                                                                    |                                                                                     |                                        |                                                         |
| ebinars C<br>ficates for Webinars                                                             |                                                                                                    |                                                                                     | 0                                      |                                                         |
|                                                                                               |                                                                                                    | Time In Session (HH:MM)                                                             | 0                                      |                                                         |
| icates for Webinars                                                                           | you have attended.                                                                                                    | Time In Session (HH:MM)<br>01:01                                                    | O<br>Print Certificate                 |                                                         |
| ficates for Webinars                                                                          | you have attended.<br>Webinar Name                                                                                                    |                                                                                     |                                        |                                                         |
| icates for Webinars<br>binar Date<br>p-08-2022                                                | you have attended.<br>Webinar Name<br>All About Coordinates in Carlson Software                                                                                                    | 01:01                                                                               | Print Certificate                      |                                                         |
| icates for Webinars whinar Date p-08-2022 cordings                                            | you have attended.<br>Webinar Name                                                                                                    | oi:01<br>ars you have Attended                                                      | Print Certificate                      |                                                         |
| icates for Webinars binar Date 0-08-2022 Cordings dings of our Webina                         | you have attended. Webinar Name All About Coordinates in Carlson Software and Documents for Webin ar Series sessions are available for review to anyone who at                                    | oi:01<br>ars you have Attended                                                      | Print Certificate                      |                                                         |
| icates for Webinars binar Date 0-08-2022 Cordings dings of our Webina                         | you have attended.<br>Webinar Name<br>All About Coordinates in Carlson Software<br>and Documents for Webin<br>ar Series sessions are available for review to anyone who at<br>Webinar Name / Link | 01:01<br>Mars you have Attended<br>ttends a portion or all of the live presentation | Print Certificate                      |                                                         |
| icates for Webinars binar Date 0-08-2022 Cordings dings of our Webina                         | you have attended.<br>Webinar Name<br>All About Coordinates in Carlson Software<br>and Documents for Webin<br>ar Series sessions are available for review to anyone who at<br>Webinar Name / Link | oi:01<br>ars you have Attended                                                      | Print Certificate                      |                                                         |
| cates for Webinars binar Date08-2022 Cordings dings of our Webina                             | you have attended.<br>Webinar Name<br>All About Coordinates in Carlson Software<br>and Documents for Webin<br>ar Series sessions are available for review to anyone who at<br>Webinar Name / Link | 01:01<br>Mars you have Attended<br>ttends a portion or all of the live presentation | Print Certificate                      |                                                         |
| icates for Webinars<br>binar Date<br>08-2022<br>cordings<br>dings of our Webina<br>binar Date | you have attended.<br>Webinar Name<br>All About Coordinates in Carlson Software<br>and Documents for Webin<br>ar Series sessions are available for review to anyone who at<br>Webinar Name / Link | 01:01<br>Mars you have Attended<br>ttends a portion or all of the live presentation | Print Certificate<br>1 record          | Can't find the Webinar you need? Request webinar below. |
| icates for Webinars                                                                           | you have attended.<br>Webinar Name<br>All About Coordinates in Carlson Software<br>and Documents for Webin<br>ar Series sessions are available for review to anyone who at<br>Webinar Name / Link | 01:01<br>Mars you have Attended<br>ttends a portion or all of the live presentation | Print Certificate<br>1 record          | Can't find the Webinar you need? Request webinar below. |
| ficates for Webinars tebinar Date p=08-2022 Cordings rdings of our Webina tebinar Date        | you have attended.<br>Webinar Name<br>All About Coordinates in Carlson Software<br>and Documents for Webin<br>ar Series sessions are available for review to anyone who at<br>Webinar Name / Link | 01:01<br>Mars you have Attended<br>ttends a portion or all of the live presentation | Print Certificate<br>1 record          | Can't find the Webinar you need? Request webinar below. |

JTNDYSUyMG5hbWUlM0QlMjJwYWlkdHJhaW5pbmd0YWIlMjIlMjBpZCUzRCUyMnBh aWR0cmFpbmluZ3RhYiUyMiUzRSUyMCUzQyUyRmElM0U=**Your Training** — This tab is accessible to all users although the information will vary depending on whether you or your Company have paid for specialized training. The information on this screen is broken down into 3 tables:

- A list of Upcoming Training sessions that have already been paid for with links to pre-register
- A list of Past Training sessions the user has paid for and attended with a link to download a Certificate of Attendance
- A list of Past Training sessions with links to the recording

| That CAD Girl                                       | 🛃 Home Recent Transactions 🚽 Serial Numbers 🗈 Maintenance Reports 🖉 Free Webinars 🚴 My Training 🕡 |
|-----------------------------------------------------|---------------------------------------------------------------------------------------------------|
| < Back Links to Upcoming Training V Click to expand |                                                                                                   |
| Date of Session Training / Session Link             | 0                                                                                                 |
| No Results Found                                    |                                                                                                   |
|                                                     | 0 records                                                                                         |
| Your Training Certificates 🗸                        |                                                                                                   |
| Training Date Training Name Time In Session (HH:MM) | G<br>Certificate                                                                                  |
| No Results Found                                    |                                                                                                   |
|                                                     | 0 records                                                                                         |
|                                                     | al classroom training that you have paid<br>be available for review                               |
| Date of Session Training / Session Link             | 0                                                                                                 |
| No Results Found                                    |                                                                                                   |
|                                                     | 0 records                                                                                         |
| Send us a message                                   | Can't find the Training you need? Request custom Training<br>below.                               |
| Send                                                |                                                                                                   |
| Seno                                                | Send Request                                                                                      |
|                                                     |                                                                                                   |

Have a question? Contact Us!

### Find Answers on your new That CAD Girl Portal

If you have ever requested a proposal or invoice from That CAD Girl - Congrats! You have a portal!

Every portal is specific for the email address we have on file for you and you can access yours by following this link and entering your email address.

The availability of tabs on your portal will depend on whether you have been granted Full Access by the primary contact in your company or if you have Restricted Access. Everyone will have Home, Webinars and Paid Training tabs while those with Full Access will have access to Transactions, Serial Numbers and License Reports.

**Recent Transactions** – On this tab, you can review proposals and securely pay your invoice using any major credit card or directly from your bank account. You can also review and download PDF copies of past proposals, invoices and payment transactions. This tab is only available to users with Administrative Access.

| a harmoni is historic Contes                                                                                                    | and the second second |       |      | 5 |
|----------------------------------------------------------------------------------------------------|-----------------------|-------|------|---|
|                                                                                                    |                       |       |      | - |
| Percent Namaziliana                                                                                                    |                       |       |      |   |
|                                                                                                    |                       |       |      |   |
| -                                                                                                    |                       |       |      |   |
| 1010                                                                                                    |                       | 100   | -    |   |
|                                                                                                    |                       | 10.00 |      |   |
| 1                                                                                                    | 1000                  |       |      |   |
| 100.00                                                                                                    | 100.00                | 1000  |      |   |
|                                                                                                    |                       | 100.0 |      |   |
| 10000                                                                                                    |                       | 100   | 1000 |   |
| and the second second sec |                       | 1998  | 1978 |   |
|                                                                                                    | -                     |       | 1000 |   |
| 10.000                                                                                                    | 1000                  | 100   | 14   |   |
| 1000                                                                                                    | - 100                 | 1.00  |      |   |

Serial Numbers – On this tab, you can see a list of Active Carlson Software Serial Numbers. The table on this screen is searchable and can be filtered or downloaded in Excel format. This tab is only available to users with Administrative Access.

**DISCLAIMER**: That CAD Girl has made every attempt to ensure the accuracy and reliability of the information about your Carlson Software licensing that is provided on this website. Nevertheless, inadvertent errors may occur so all information shall be confirmed and validated directly by Carlson Software prior to use.

| a late late                                                                                                    |                                                                                                    |                          |                                                                                                    |                                                                                                    |                                                                                                    |  |  |
|----------------------------------------------------------------------------------------------------|----------------------------------------------------------------------------------------------------|--------------------------|----------------------------------------------------------------------------------------------------|----------------------------------------------------------------------------------------------------|----------------------------------------------------------------------------------------------------|--|--|
| 1 in the second second se |                                                                                                    |                          |                                                                                                    |                                                                                                    |                                                                                                    |  |  |
|                                                                                                    |                                                                                                    |                          |                                                                                                    |                                                                                                    |                                                                                                    |  |  |
| Anton Rend Roman                                                                                                    | -                                                                                                    |                          |                                                                                                    |                                                                                                    |                                                                                                    |  |  |
|                                                                                                    |                                                                                                    |                          | 1.1.1                                                                                                    |                                                                                                    | 1.0.0                                                                                                    |  |  |
| and the second second se                                                                                                    | The second second                                                                                                    |                          | Construction Condition                                                                                                    | Television and approximately and approximately approximately | and the second second sec |  |  |
|                                                                                                    | The second second second second second second second second second second second second second second second s                                                                                                    |                          | and the second second sec | A LONG TO A                                                                                                    |                                                                                                    |  |  |
|                                                                                                    | the second second second second second second second second second second second second second second second se                                                                                                    |                          |                                                                                                    | 1. Contract (1. Contract)                                                                                                    |                                                                                                    |  |  |
|                                                                                                    |                                                                                                    | terrain and the state of | and the same of the same                                                                                                    | The second second second second second second second second second second second second second second second s                                                                                                    |                                                                                                    |  |  |
|                                                                                                    | from the statement of                                                                                                    | in the side of a second  | And and a second second second second second second second second second second second second second second se                                                                                                    |                                                                                                    | The set of the set of the                                                                                                    |  |  |
| -                                                                                                    | the same state of the                                                                                                    |                          |                                                                                                    | and the second second se                                                                                                    |                                                                                                    |  |  |
|                                                                                                    | and the second                                                                                                    |                          |                                                                                                    |                                                                                                    |                                                                                                    |  |  |
|                                                                                                    | 100 C 100 C |                          |                                                                                                    |                                                                                                    | the second second second second                                                                                                    |  |  |
| 10.000                                                                                                    |                                                                                                    |                          |                                                                                                    |                                                                                                    |                                                                                                    |  |  |

Also, clicking on any serial number in the list brings you to a details page where you can add any "User Notes" that are helpful to you such as the user name, location or even the Change Key associated to that installation. You can also find the link to download and link to installation instructions.

#### That, CAD Girl

| Home Recent Transactions    | Sold Numbers          | 🗅 Maintenance Reports     | $\mathcal{L}^{*}$ Webbers | & NotTakings  |   |
|-----------------------------|-----------------------|---------------------------|---------------------------|---------------|---|
|                             |                       |                           |                           |               |   |
| < Back                      |                       |                           |                           |               |   |
| Serial Number*              |                       |                           |                           |               |   |
| 12058125-5881240-00059-6    | 334                   |                           |                           |               |   |
| Product/Rame*               |                       |                           |                           |               |   |
| Survey                      |                       |                           |                           |               | * |
| Product Version*            |                       |                           |                           |               |   |
| 2002                        |                       |                           |                           |               | * |
| Config                      |                       |                           |                           |               |   |
|                             |                       |                           |                           |               |   |
| Upgraded From               |                       |                           |                           |               |   |
| 11403265-5881240-com/.PG    | 1082486               |                           |                           |               |   |
| Maintenance Expires         |                       |                           |                           |               |   |
| Aug 29-2023                 |                       |                           |                           |               |   |
| Candomer Nates              |                       |                           |                           |               |   |
|                             |                       |                           |                           |               |   |
|                             |                       |                           |                           |               |   |
|                             |                       |                           |                           |               | 4 |
| Download Link               |                       |                           |                           |               |   |
| Hips://web.carlsonsw.com/II | instandates/apdates25 | phylos, enail-liproduct-G | elsendes, empile          | Evension 3003 |   |

Link to install instructions https://thatcadgirl.com/faq/ilaunloading.installing.registering.your.carisan-software/

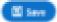

Maintenance Reports – On this tab you can see the most recent copies of Carlson Maintenance Reports. You can download a PDF version of any report by clicking the box next to the report and then clicking the "Open Attachment" button at the bottom. This tab is only available to users with Administrative Access.

**DISCLAIMER**: That CAD Girl has made every attempt to ensure the accuracy and reliability of the information about your Carlson Software licensing that is provided on this website.

Nevertheless, inadvertent errors may occur so all information shall be confirmed and validated directly by Carlson Software prior to use.

|                                                                                                    | e kreine     |              |  |
|----------------------------------------------------------------------------------------------------|--------------|--------------|--|
| -                                                                                                    |              |              |  |
| - Decuments                                                                                                    |              |              |  |
|                                                                                                    |              |              |  |
| 1 August and an and a second second sec | Territor (18 | insuring the |  |
| The second second second second second second second second second second second second second second second se                                                                                                    | april 1      |              |  |
| and the second second se                                                                                                    |              |              |  |
|                                                                                                    | 16.7.00      |              |  |
|                                                                                                    |              |              |  |
| The second second second second second second second second second second second second second second second s                                                                                                    | 10.1.00      |              |  |

Webinars – This tab is accessible to all users although the information will vary depending on your Company's webinar eligibility (see Home tab). The information on this screen is broken down into 3 tables:

- A list of Upcoming sessions in our Webinar Series with links to pre-register
- A list of Past sessions in our Webinar Series with links to the recording
- A list of sessions the user has attended with a link to download a Certificate of Attendance

|                                                                                                    | ALC: NOT THE OWNER OF THE OWNER OF THE OWNER OF THE OWNER OF THE OWNER OF THE OWNER OF THE OWNER OF THE OWNER O                                                                                                    |                  |                |
|----------------------------------------------------------------------------------------------------|----------------------------------------------------------------------------------------------------|------------------|----------------|
| Test Off Per                                                                                                    |                                                                                                    |                  |                |
| g ta tastaan (jantata fila                                                                                                    | summer Plan I interes                                                                                                    |                  | 1100           |
| -                                                                                                    |                                                                                                    |                  |                |
|                                                                                                    |                                                                                                    |                  |                |
| Canada States                                                                                                    |                                                                                                    |                  |                |
|                                                                                                    |                                                                                                    |                  |                |
| and Taking                                                                                                    | and the second second se                                                                                                    |                  |                |
|                                                                                                    |                                                                                                    |                  | (margane)      |
|                                                                                                    | and the second second second second second second second second second second second second second second second                                                                                                    |                  | (in a legen a) |
|                                                                                                    |                                                                                                    |                  |                |
| Part Melonger.                                                                                                    |                                                                                                    |                  |                |
|                                                                                                    |                                                                                                    |                  |                |
| and the second second se | The second second                                                                                                    |                  |                |
| 10.0.00 (Sec.                                                                                                    | The second second second second second second second second second second second second second second second s                                                                                                    |                  | (perform)      |
| 1. 1. 1. 1. 1. 1. 1. 1. 1. 1. 1. 1. 1. 1                                                                                                    |                                                                                                    |                  | (analy)        |
| 1.000                                                                                                    | the state of the state of the s |                  | (anna)         |
|                                                                                                    |                                                                                                    |                  | (MARK)         |
|                                                                                                    |                                                                                                    |                  |                |
| Webland, New York, Manufact                                                                                                    |                                                                                                    |                  |                |
|                                                                                                    |                                                                                                    |                  | N              |
|                                                                                                    | 100100.000                                                                                                    | The state of the |                |
| The facility of the local                                                                                                    | Sector 100                                                                                                    | -                |                |
|                                                                                                    |                                                                                                    |                  |                |

**Paid Training** – This tab is accessible to all users although the information will vary depending on whether you or your Company have paid for specialized training. The information on this screen is broken down into 3 tables:

- A list of Paid Training sessions the user has attended with a link to download a Certificate of Attendance
- A list of Upcoming Paid Training sessions that have already been paid for with links to pre-register
- A list of Past Paid Training sessions with links to the recording

he Wile

|                                    | Constantiants of States and States and |                 | 1.0 4414 |
|------------------------------------|----------------------------------------|-----------------|----------|
| r ter<br>Kali teatrag Carifficator |                                        |                 |          |
|                                    |                                        | -ac- and a sec. |          |
|                                    |                                        | A fact fact     |          |
|                                    |                                        |                 | 100      |
| Sponsing Net Training Links        |                                        |                 |          |
|                                    |                                        |                 |          |
| the line stands                    | Annual Annual                          | -               |          |
|                                    |                                        | A first factor  |          |
|                                    |                                        |                 |          |
| Res Res Training Links             |                                        |                 |          |
|                                    |                                        |                 | -        |
| 1.000                              | 1000                                   |                 |          |
|                                    |                                        | a martin have   |          |
|                                    |                                        |                 |          |

## That CAD Girl

If you find the material on this website helpful, please consider supporting That CAD Girl or one of our Trusted Partners, such as Carlson CAD Solutions, by purchasing or referring others to us for CAD and Carlson Software support and training.